### **МИНИСТЕРСТВО ОБРАЗОВАНИЯ И НАУКИ РОССИЙСКОЙ ФЕДЕРАЦИИ**

## ФГБОУ ВПО «РОССИЙСКИЙ ХИМИКО–ТЕХНОЛОГИЧЕСКИЙ УНИВЕРСИТЕТ им. Д.И. МЕНДЕЛЕЕВА**»**

## НОВОМОСКОВСКИЙ ИНСТИТУТ (ФИЛИАЛ)

## А.Г. ЛОПАТИН, П.А.КИРЕЕВ, С.В. ЛОПАТИНА

## **ТЕХНИЧЕСКИЕ СРЕДСТВА АВТОМАТИЗАЦИИ**

### **МЕТОДИЧЕСКИЕ УКАЗАНИЯ, ПРОГРАММА И КОНТРОЛЬНЫЕ ЗАДАНИЯ**

**Новомосковск 2015** 

УДК 62-52 ББК 32.965 Л 771

#### Рецензент: кандидат технических наук, доцент Маслова Н.В. (НИ (филиал) ФГБОУ ВПО РХТУ им. Д. И. Менделеева)

**Лопатин А. Г., Киреев П.А., Лопатина С.В.** 

Технические средства автоматизации. Методические указания, программа и контрольные задания. / ФГБОУ ВПО РХТУ им. Д. И. Менделеева, Новомосковский ин-т (филиал). Новомосковск, 2015.–17 с.

Методические указания предназначены для студентов заочной формы обучения по направлению подготовки 220700 Автоматизация технологических процессов и производств

Табл. 3. Ил. 8. Библиогр.: 5 назв.

УДК 62-52 ББК 32.965

 © Новомосковский институт (филиал) ФГБОУ ВПО Российского химико– технологического университета им. Д.И. Менделеева, 2015

## **ОГЛАВЛЕНИЕ**

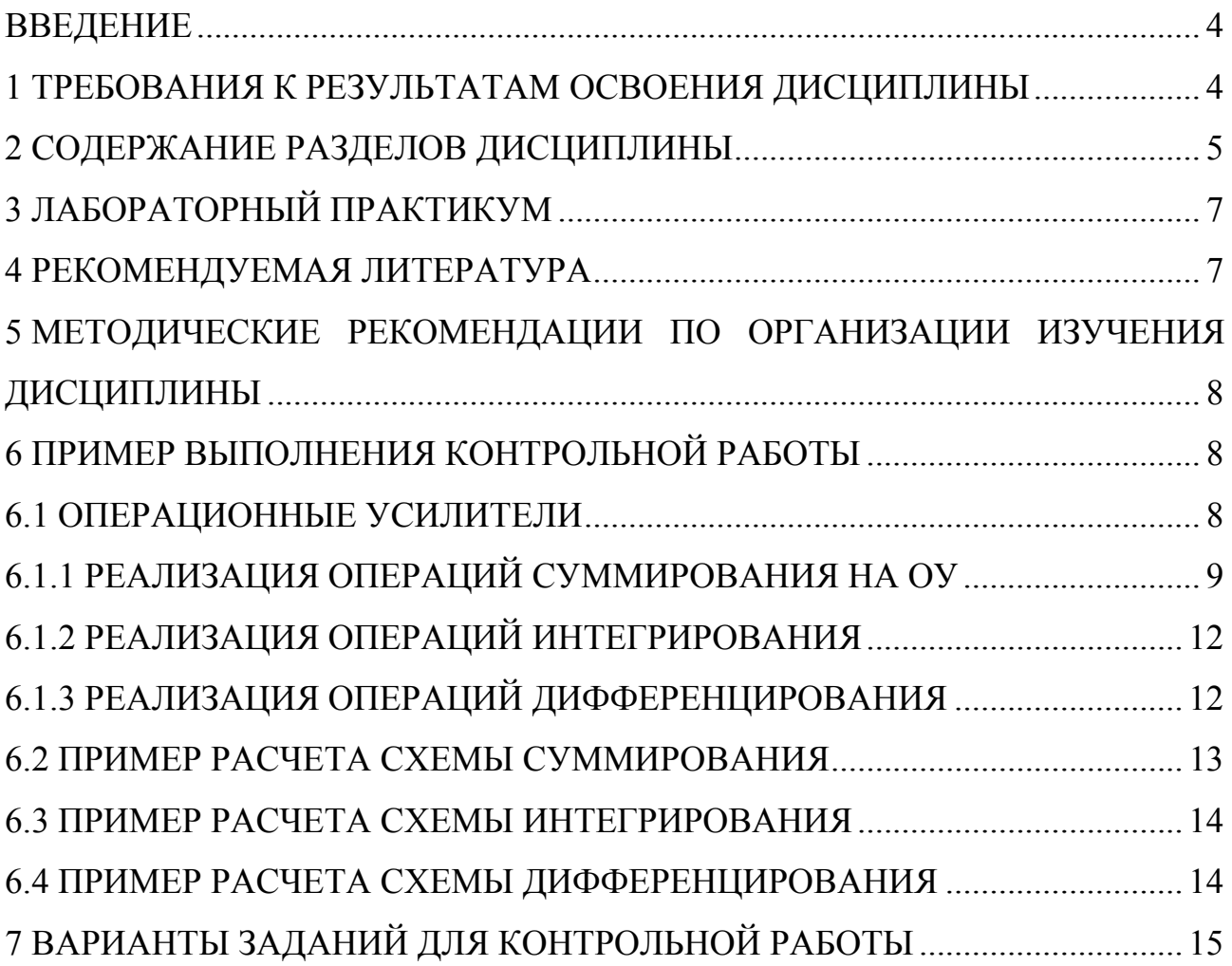

#### **ВВЕДЕНИЕ**

Цель курса «Технические средства автоматизации» состоит в формировании у студентов знаний о принципах построения, составе, назначении, характеристиках и особенностях применения технических средств автоматизации общепромышленного и отраслевого назначения, методики их выбора для построения автоматизированных и автоматических систем регулирования и управления.

Задача преподавания дисциплины:

Изучение технических средств автоматизации для реализации систем управления химико-технологическими процессами.

Методические указания составлены в соответствии с требованиями ФГОС ВПО по направлению подготовки 220700 «Автоматизация технологических процессов и производств», утвержденного приказом Министерства образования и науки Российской Федерации от 25 октября 2011 г. N 2520.

#### **1 ТРЕБОВАНИЯ К РЕЗУЛЬТАТАМ ОСВОЕНИЯ ДИСЦИПЛИНЫ**

Изучение дисциплины направлено на формирование следующих компетенций:

- 1. способности выбирать средства автоматизации технологических процессов и производств (ПК-11);
- 2. способности участвовать в разработке проектов по автоматизации производственных и технологических процессов, технических средств и систем автоматизации, контроля, диагностики, испытаний, управления процессами, жизненным циклом продукции и ее качеством (ПК-19);
- 3. способности выполнять работы по автоматизации технологических процессов и производств их обеспечению средствами автоматизации и управления; использования современных методов и средств автоматизации, контроля, диагностики, испытаний и управления процессами, жизненным циклом продукции и ее качеством (ПК-21);
- 4. способности разрабатывать локальные поверочные схемы и выполнять проверку и отладку систем и средств автоматизации технологических процессов, контроля, диагностики, испытаний, управления процессами, жизненным циклом продукции и ее качеством, а также их ремонт (ПК-23);
- 5. способности аккумулировать научно-техническую информацию, отечественный и зарубежный опыт в области автоматизации технологических процессов и производств, автоматизированного управления жизненным циклом продукции, компьютерных систем управления ее качеством (ПК-39);

В результате изучения дисциплины студент должен:

### **Знать:**

- 1. тенденции развития технических средств автоматизации, их классификацию (ПК-11; ПК-39);
- 2. типовые технические средства автоматизации и области их применения (ПК-19; ПК-21; ПК-23);
- 3. принципы построения типовых узлов и реализации основных видов функциональных преобразований в технических средствах автоматизации (ПК-21; ПК-23);
- 4. характеристики исполнительных устройств, регулирующих органов, автоматических регуляторов и микропроцессорных контроллеров (ПК-21;  $\Pi K-23$ ;
- 5. современные методы выбора технических средств автоматизации для построения автоматизированных и автоматических средств регулирования и управления промышленными технологическими процессами, оборудованием и вводом их в действие (ПК-11; ПК-39).

## **Уметь:**

- 1. определять статические и динамические характеристики технических средств автоматизации (ПК-19; ПК-21; ПК-23);
- 2. анализировать количественное влияние параметров устройств преобразования информации и автоматических регуляторов на динамику автоматической системы регулирования (ПК-19; ПК-21; ПК-23);
- 3. выполнять статическую и динамическую настройку средств автоматизации (ПК-19; ПК-21; ПК-23);

## **Владеть:**

1. навыками выбора, монтажа, наладки и эксплуатации технических средств автоматизации (ПК-21).

# **2 СОДЕРЖАНИЕ РАЗДЕЛОВ ДИСЦИПЛИНЫ**

Курс «Технические средства автоматизации» для удобства изучения разбит на ряд тем, подлежащих изучению в порядке их расположения

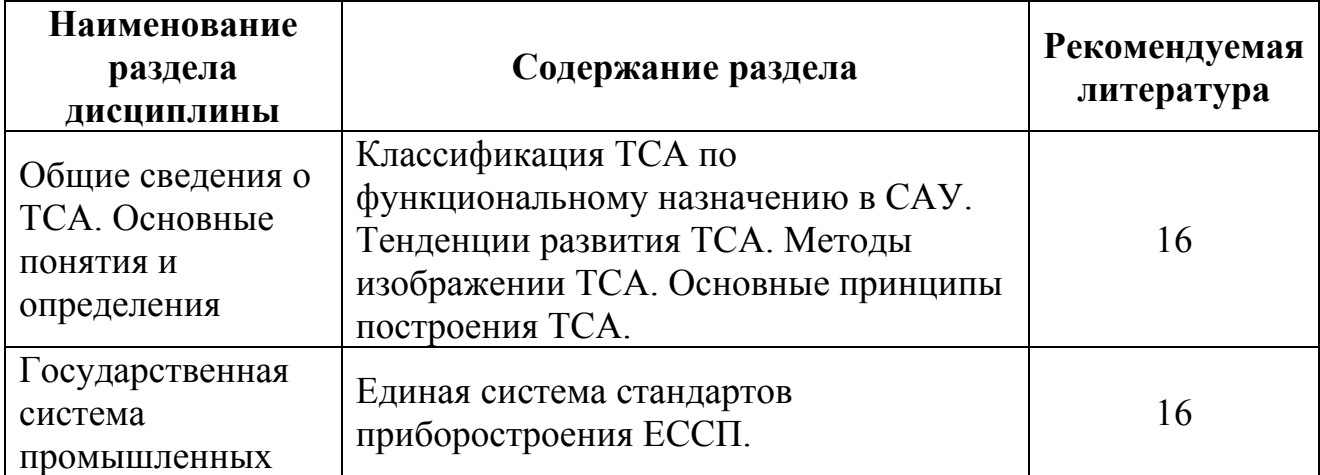

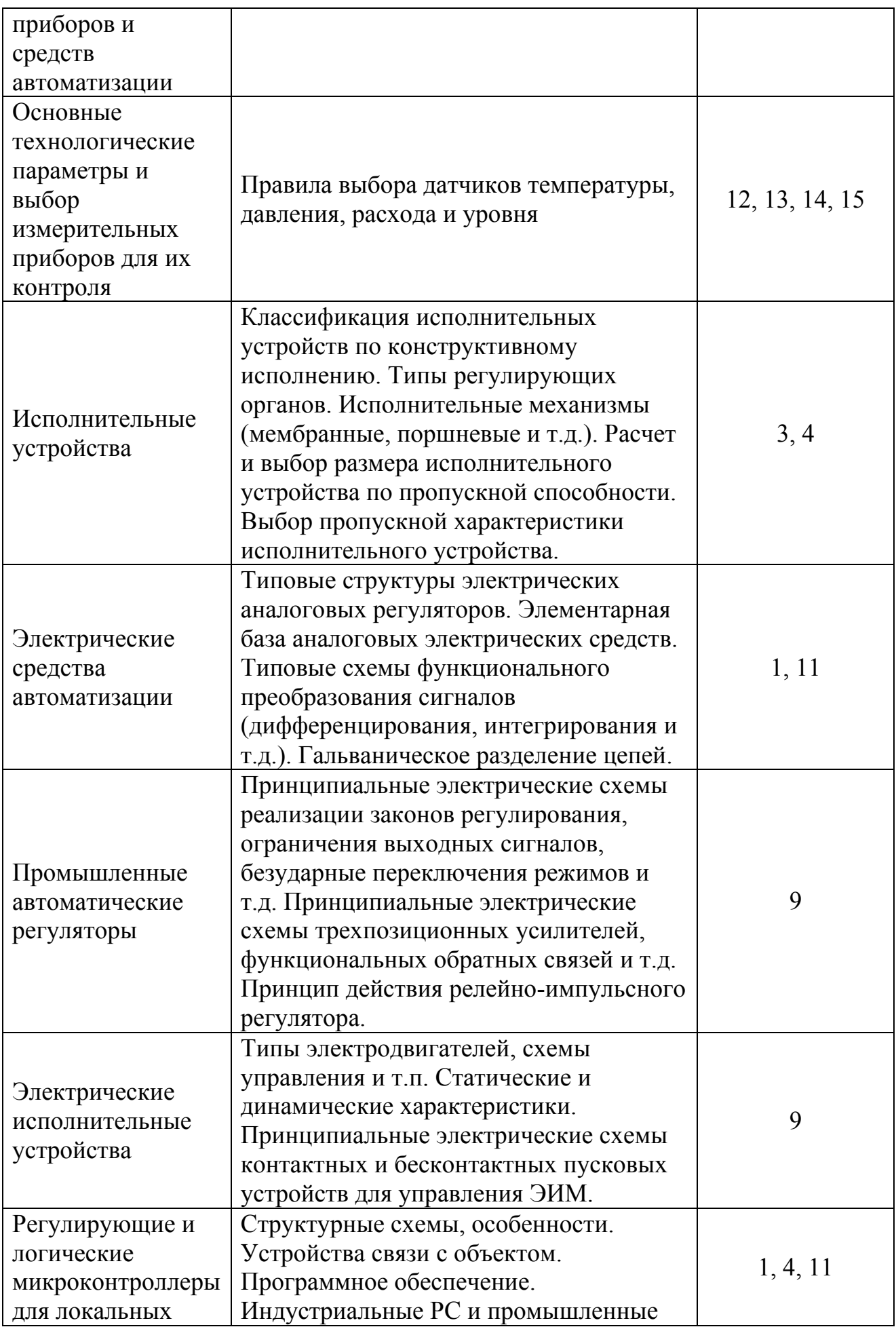

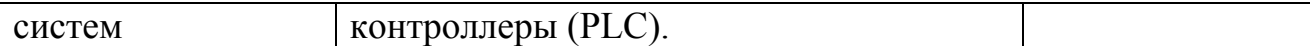

## **3 ЛАБОРАТОРНЫЙ ПРАКТИКУМ**

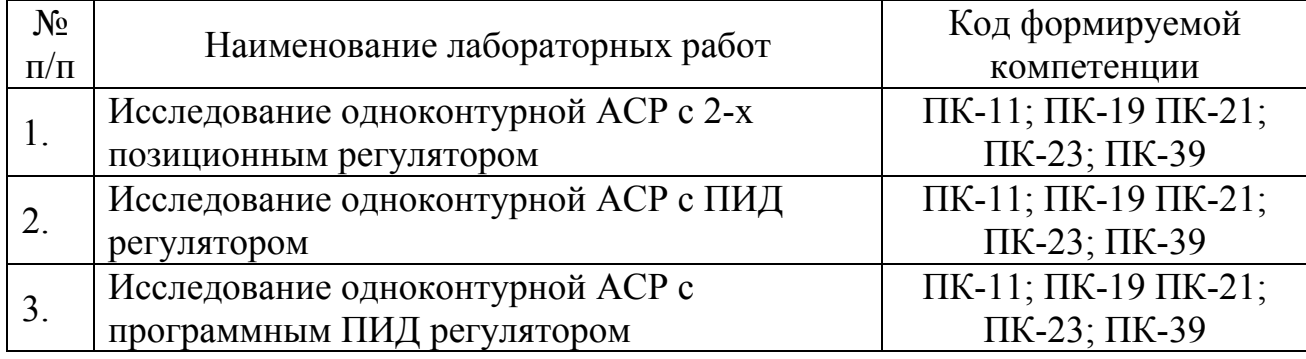

#### **4 РЕКОМЕНДУЕМАЯ ЛИТЕРАТУРА**

- 1. Денисенко В. В. Компьютерное управление технологическим процессом, экспериментом, оборудованием. – М.: Горячая линия–Телеком, 2014. – 608 с.
- 2. Рачков М.Ю. Технические средства автоматизации: М.: МГИУ, 2006.–185 с.
- 3. Лапшенков Г.И., Полоцкий Л.М. Автоматизация производственных процессов в химической промышленности. М.: Химия, 1988 – 288 с.
- 4. Исполнительные устройства регуляторов. Справочное руководство. М.С. Слободкин, Н.Ф. Смирнов, Ю.А. Казинер Издательство «Недра». Москва, 1972 г. –304 с.
- 5. Управляющие вычислительные комплексы. Под. ред. Н.Л. Прохорова. М.:Финансы и статистика, 2003.–352 с.

### **Информационно-справочные и поисковые системы**

- 6. http://www.e-automation.ru/
- 7. http://algoritm-vrn.ru/
- 8. http://www.prosensor.ru/
- 9. http://www.owen.ru/
- 10.http://www.prosoft.ru/
- 11.http://www.bookasutp.ru/
- 12.http://temperatures.ru/
- 13.http://kipservis.ru/
- 14.http://www.controlengrussia.com/
- 15.http://www.sensorica.ru/
- 16.http://studopedia.net/

#### **5 МЕТОДИЧЕСКИЕ РЕКОМЕНДАЦИИ ПО ОРГАНИЗАЦИИ ВЫПОЛНЕНИЯ КОНТРОЛЬНОЙ РАБОТЫ**

Программой предусмотрено выполнение одной домашней контрольной работы, состоящей из 3-х задач.

Номер варианта в контрольной работе соответствует последней цифре шифра зачетной книжки студента. Контрольная работа, выполненная не по своему варианту и не в полном объеме, преподавателем не проверяется и возвращается обратно студенту.

Прежде чем приступить к выполнению контрольной работы, следует тщательно изучить темы, включенные в содержание вопросов и задания по рекомендуемой литературе. Перед решением каждой задачи следует написать условие задачи. В заданиях выполняются подробно расчеты, аргументированные пояснениями.

В конце контрольной работы следует указать литературу (автор, наименование, издательство, год издания, страницы), которой воспользовались при выполнении работы.

Контрольная работа должна быть подписана студентом с указанием даты ее выполнения и выслана на рецензию не позднее, чем за 30 дней до начала экзаменационной сессии.

После получения проверенной контрольной работы студент обязан просмотреть все замечания и внести в работу соответствующие исправления. Работа, оцененная неудовлетворительно, должна быть представлена на проверку вторично.

К экзамену, завершающему изучение дисциплины «Технические средства автоматизации», допускаются студенты, получившие удовлетворительную оценку за контрольную работу.

#### **6 ПРИМЕР ВЫПОЛНЕНИЯ КОНТРОЛЬНОЙ РАБОТЫ**

#### **6.1 ОПЕРАЦИОННЫЕ УСИЛИТЕЛИ**

При изучении операционных усилителей (ОУ) необходимо уяснить, что в отличии от обычных усилителей свойства и параметры операционного усилителя определяются преимущественно параметрами цепи обратной связи.

На рис.1 дано схемное обозначение операционного усилителя ОУ.

Uвых =  $A*(U_{BX}1 - U_{BX}2)$ ,

где А – собственный коэффициент усиления ОУ

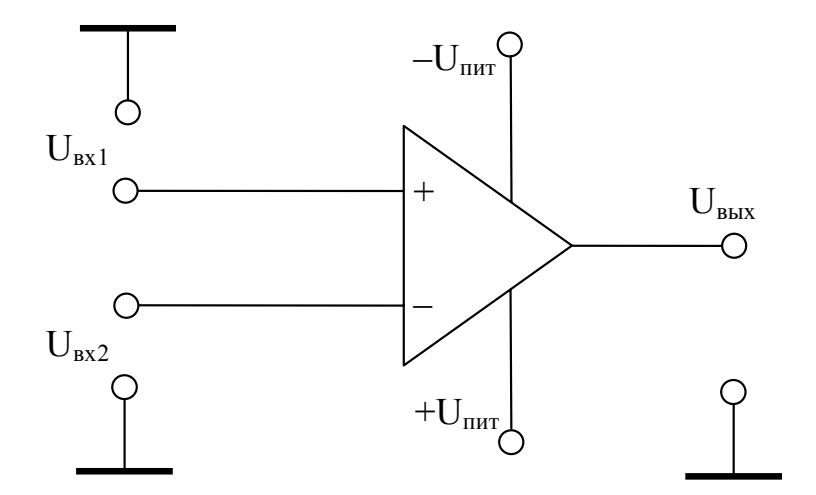

Рисунок 1 - Схемное обозначение операционного усилителя.

усилитель имеет два Операционный входа: инвертирующий  $\overline{M}$ неинвертирукщй (соответственно "-" и "+" на схеме). Двуполярное питание обеспечивает работу усилителя как с положительными, так и с отрицательными входными сигналами. ОУ имеет собственный коэффициент усиления (т.е. усиление при отсутствии цепей обратной связи).

Линейные и нелинейные вычислительные схемы строятся на базе ОУ. Такие схемы включают в себя схемы суммирования, усиления, интегрирования, дифференцирования, функциональные преобразователи (логарифм, экспонента, синус, косинус), умножения, деления, извлечения квадратного корня. преобразование координат.

### 6.1.1 РЕАЛИЗАЦИЯ ОПЕРАЦИЙ СУММИРОВАНИЯ НА ОУ

инвертирующем сумматоре обычном  $(pnc.2)$  $\mathbf{R}$ сумма  $TOKOB$   $I_0$ протекающих через входные резисторы  $R_{0i}$ , равна току, протекающему через резистор R<sub>0.с</sub> в цепи обратной связи, т. е.  $\sum_{i=1}^{n} I_{oi} = -I_{o,c}$ , где знак I<sub>oi</sub> определяется полярностью входного аналогового сигнала UBX<sub>i</sub>. Поскольку  $I_{oi} = U_{ori}/R_{oi}$  и  $I_{o.c} = U_{\text{max}}/R_{o.c}$ , выражение для выходного напряжения записывается в виде  $U_{\text{max}} = \sum_{i=1}^{n} K_{oi} U_{\text{ext}}$ ; где  $K_{oi} = -R_{o.c} / R_{oi}$  - коэффициент передачи i – го входного сигнала. Чтобы исключить влияние входного тока ОУ на точность суммирования, необходимо инвертирующий вход ОУ заземлить через резистор R, сопротивление которого вычисляется из выражения  $1/R = 1/R_{oc} + \sum_{i=1}^{n} 1/R_{oi}$ .

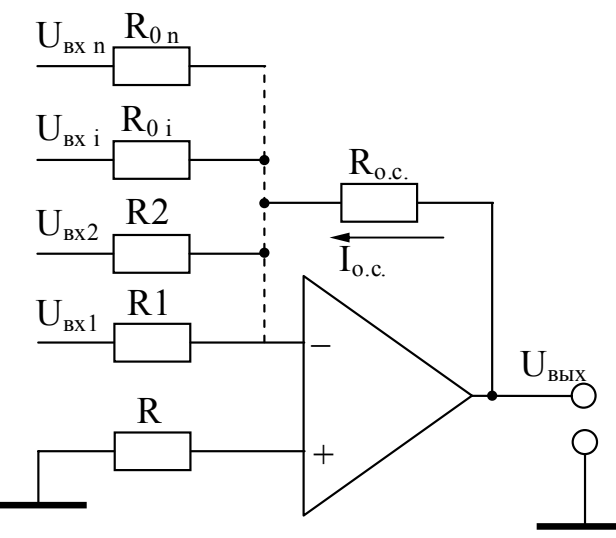

Рисунок 2 – Инвертирующий сумматор

Операционный усилитель позволяет суммировать или вычитать сигналы одновременно  $\overline{10}$ обеим входам (параллельное суммирование). При использовании обоих входов ОУ (рис. 3) можно сложить входные сигналы с различными по знаку коэффициентами передачи, т. е. выполнять операции суммирования или вычитания произвольного числа сигналов на одном ОУ. В

$$
OTOM \t CIIY 12C \t BIIX OJHOC \t H2IIP3 XCHMe \t U_{\text{max}} = \sum_{i=1}^{n} K_{oi} U_{\text{ext}} + \sum_{j=1}^{m} K_{nj} U_{\text{ext}} , \t T1C
$$

 $K_{oi}$  < 0;  $K_{ni}$  > 0;  $K_{ni}$  – коэффициент передачи j – го входного сигнала Uвх<sub>j</sub> по инвертирующему входу. Выравнивание сопротивлений по входам достигается подключением поправочных резисторов R<sub>0</sub> и R<sub>n</sub>. Используя ПРИНЦИП суперпозиции, нетрудно получить выражение ДЛЯ напряжения на инвертирующем входе при  $R_0 = \infty$ :

$$
U_{\text{ex 0n}} = \frac{\sum_{j=1}^{m} \left[ \frac{U_{\text{exj}}}{R_{\text{nj}}} \right]}{\sum_{j=1}^{m} \left[ \frac{1}{R_{\text{nj}}} + \frac{1}{R_{\text{nj}}} \right]}
$$

Поскольку такое же напряжение должно быть и на инвертирующем входе, ток в резисторе  $R_{\rm oc}$ 

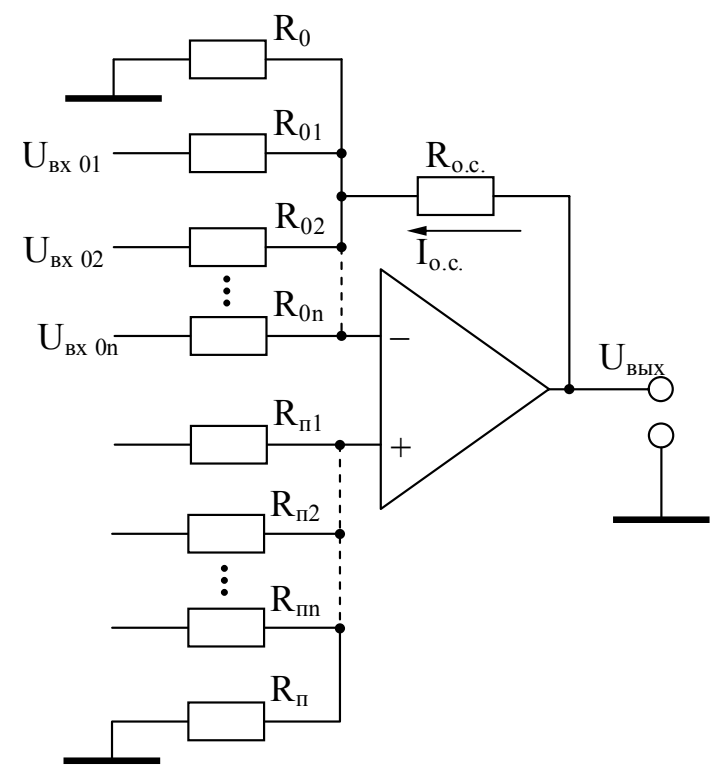

Рисунок 3 - Параллельный сумматор

$$
I = \sum_{i=1}^{n} (U_{\alpha xi} - U_n) / R_{oi} = \sum_{i=1}^{n} U_{\alpha xi} / R_{oi} - U_n \sum_{i=1}^{n} (1 / R_{oi})
$$
  
Tor*q*a  $U_{\alpha bx} = U_n - IR_{oc} = \left[ \left( \frac{1}{R_{oc}} + \sum_{i=1}^{n} \frac{1}{R_{oi}} \right) / \left( \frac{1}{R_n} + \sum_{j=1}^{m} \frac{1}{R_{nj}} \right) \right] \times \sum_{j=1}^{m} \frac{R_{oc}}{R_{nj}} U_{\alpha xj} - \sum_{i=1}^{n} \frac{R_{oc}}{R_{0i}} U_{\alpha xi}$ 

Чтобы обеспечивалось равенство сопротивлений  $R_{\Sigma}$  на входах ОУ, необходимо выполнить условие  $(1/R_{o.c}) + \sum_{i=1}^{n} (1/R_{oi}) = (1/R_n) + \sum_{i=1}^{m} (1/R_{nj}).$ 

Orсюда 1/
$$
R_n = (1/R_{o.c}) / \left(1 - \sum_{i=1}^{n} K_{oi} - \sum_{j=1}^{m} K_{nj}\right)
$$

Если  $R_n = \infty$ , то из аналогичных вычислений получим

$$
1/R_{\scriptscriptstyle O} = - \left(1 - \sum_{i=1}^{n} K_{\scriptscriptstyle Oi} - \sum_{j=1}^{m} K_{\scriptscriptstyle n j}\right) / R_{\scriptscriptstyle O.C} = -1R_{\scriptscriptstyle O}
$$

Только положительные значения сопротивлений, найденные по двум последним формулам, имеют смысл. Поэтому если  $1 - \sum_{i=1}^{n} K_{oi} > \sum_{i=1}^{m} K_{nj}$ , то сумматор должен содержать только резистор R<sub>п</sub>; если  $1 - \sum_{i=1}^{n} K_{oi} < \sum_{i=1}^{m} K_{nj}$ , то только резистор R<sub>o</sub>, а если  $1 - \sum_{i=1}^{n} K_{oi} = \sum_{i=1}^{m} K_{nj}$ , только резисторы R<sub>o</sub> и R<sub>n</sub> не требуются.

При проектировании параллельных сумматоров на ОУ обычно заданы либо только весовые коэффициенты входных сигналов, либо дополнительно величины  $R_{\Sigma}$ .

В первом случае алгоритм проектирования следующий: выбирается удобное  $R_{0c}$ ; вычисляются сопротивления резисторов  $R_{oi}$ ,  $R_{vi}$ ,  $R_{ri}$ ; если  $R_{ii}$ <0, то инвертирующий вход заземляется через резистор  $R_n$ , а если  $R_n$  то неинвертирующий вход заземляется через резистор с сопротивлением R<sub>п</sub>.

#### 6.1.2 РЕАЛИЗАЦИЯ ОПЕРАЦИЙ ИНТЕГРИРОВАНИЯ

Интегрирование аналоговых сигналов осуществляется ОУ с емкостной ОС (рис. 4). Благодаря большому коэффициенту усиления и малому входному току напряжение на инвертирующем входе усилителя близко к нулю, а токи во входной цепи I<sub>R</sub> и цепи ОС I<sub>o.c.</sub> приблизительно равны, т. е.  $U_{BbK}(s) = -\frac{U_{BK}(s)}{sRC}$  или

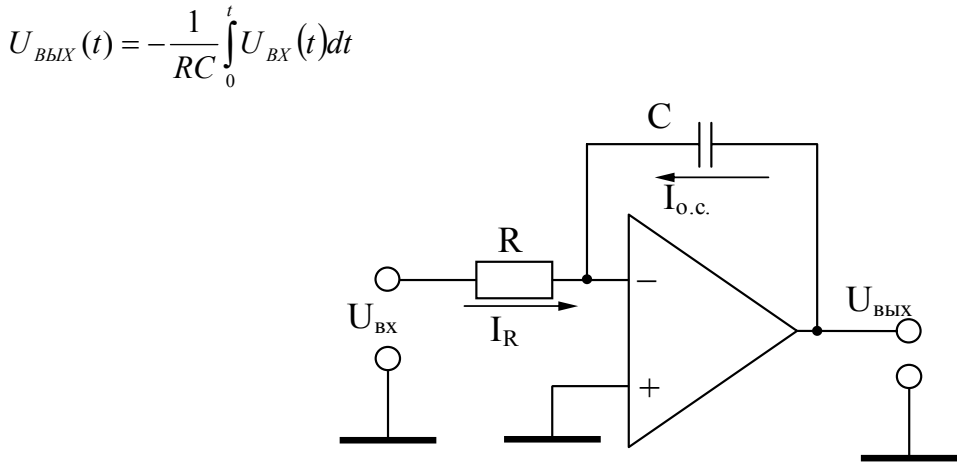

Рисунок 4 – Интегратор

ошибок интегрирования Основные составляющие обусловлены напряжением смещения нуля  $U_{cm}$  и входными токами ОУ. При  $U_{px} = 0$  входные токи усилителя протекают через конденсатор, заряжая его. Это приводит к появлению линейно изменяющейся составляющей выходного сигнала, которая при t→∞ приводит к нарастанию выходного напряжения ОУ до максимального значения даже при  $U_{\text{ax}} = 0$ .

Выбирать сопротивление резистора R необходимо из условия  $R \gg \frac{U_{\text{cm}}}{I}$ 

которое практически исключает влияние U<sub>cM</sub> на точность интегрирования. Постоянная времени интегрирования рассчитывается по формуле T<sub>i</sub>=RC.

### 6.1.3 РЕАЛИЗАЦИЯ ОПЕРАЦИЙ ДИФФЕРЕНЦИРОВАНИЯ

аналоговых сигналов осуществляется ОУ Дифференцирование  $\mathbf{c}$ емкостным входом (рис. 5)

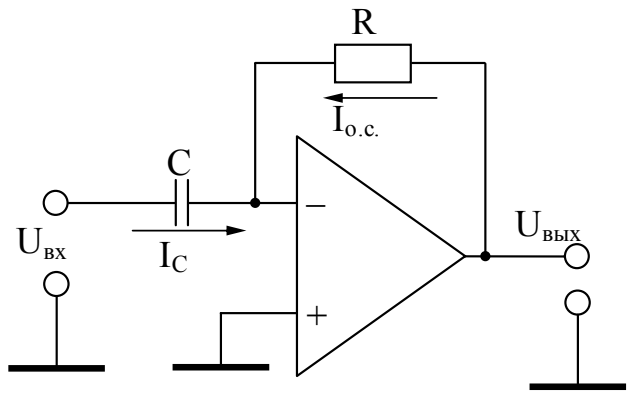

Рисунок 5 – Дифференциатор

Уравнения, описывающие функционирование дифференциатора на базе записываются исходя идеального ОУ. равенства  $I_c = I_{O.C.}$ Тогда **ИЗ**  $U_{BbIX}(t) = -RC \frac{dU_{BX}(t)}{dt}$ . Статические  $U_{BDX}(s) = -U_{BX}(s) sRC$ ИЛИ ошибки определяются в основном значениями U<sub>CM</sub> и входных токов усилителей. Постоянная времени дифференцирования рассчитывается по формуле T<sub>d</sub>=RC.

#### 6.2 ПРИМЕР РАСЧЕТА СХЕМЫ СУММИРОВАНИЯ

Рассчитать схему суммирования трех входных напряжений на оперативном усилителе  $U_{px1} = 3 B$ ,  $U_{px2} = -3 B$ ,  $U_{px3} = -1 B$ . Тип ОУ: К 157 УД1, схема включения инвертирующая. Схема суммирования представлена на рис. 6.

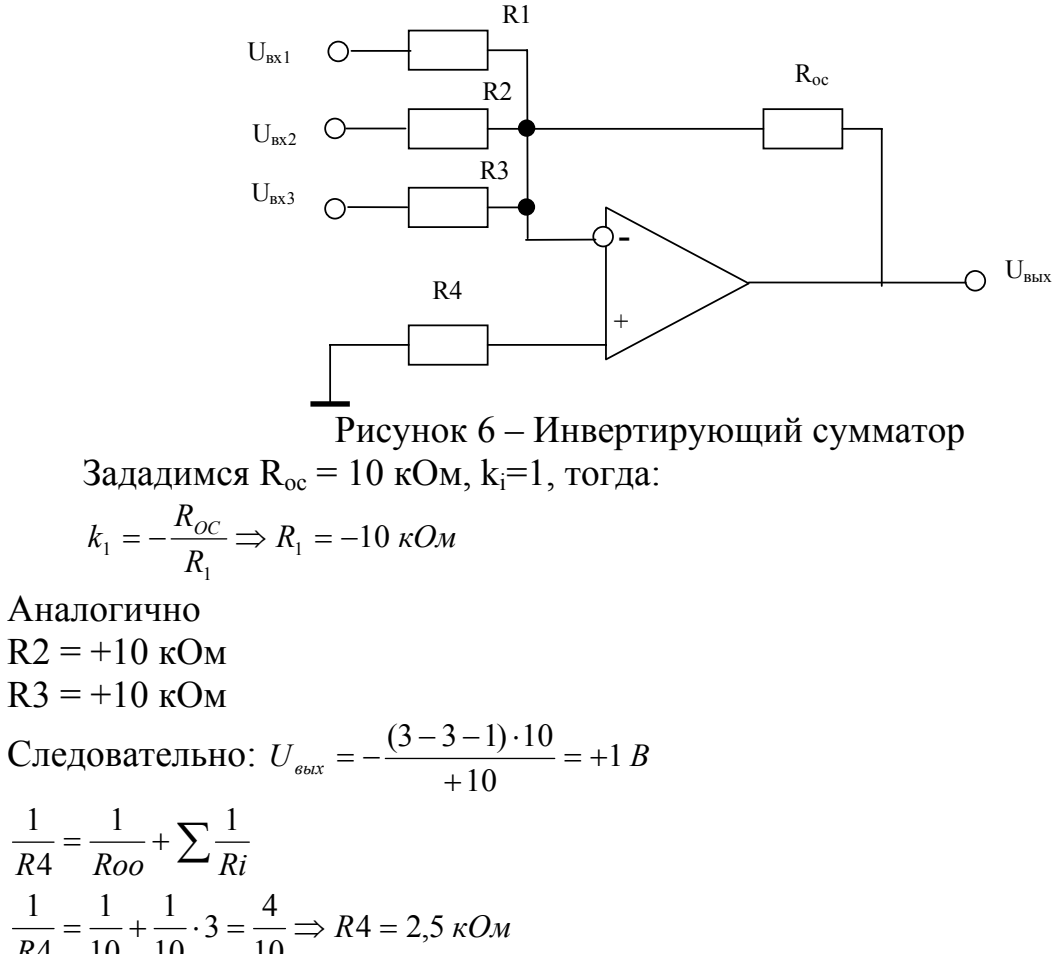

$$
k_1 = -2
$$
  
\n
$$
k_1 = -2
$$
  
\n
$$
k_2 = -1
$$
  
\n
$$
k_3 = -2
$$
  
\n
$$
k_4 = -\frac{R_{oc}}{R_2} \rightarrow R2 = -\frac{R_{oc}}{k_2} = \frac{-10}{-1} = 10 \text{ kOM}
$$
  
\n
$$
k_5 = -\frac{R_{oc}}{R_3} \rightarrow R3 = -\frac{R_{oc}}{k_3} = \frac{-10}{-2} = 5 \text{ kOM}
$$
  
\n
$$
U_{BBIX} = k_1 U_{ex1} + k_2 U_{ex2} + k_3 U_{ex3} U_{BBIX} = -2 \cdot 3 - 1 \cdot (-3) - 2 \cdot (-1) = -6 + 3 + 2 = -1 B
$$

#### 6.3 ПРИМЕР РАСЧЕТА СХЕМЫ ИНТЕГРИРОВАНИЯ

Рассчитать схему интегрирования входного напряжения  $U_{ax}$  на ОУ  $T_u = 30$ с, тип ОУ - К 544 УД 1, схема включения - инвертирующая. Схема интегрирования приведена на рис. 7.

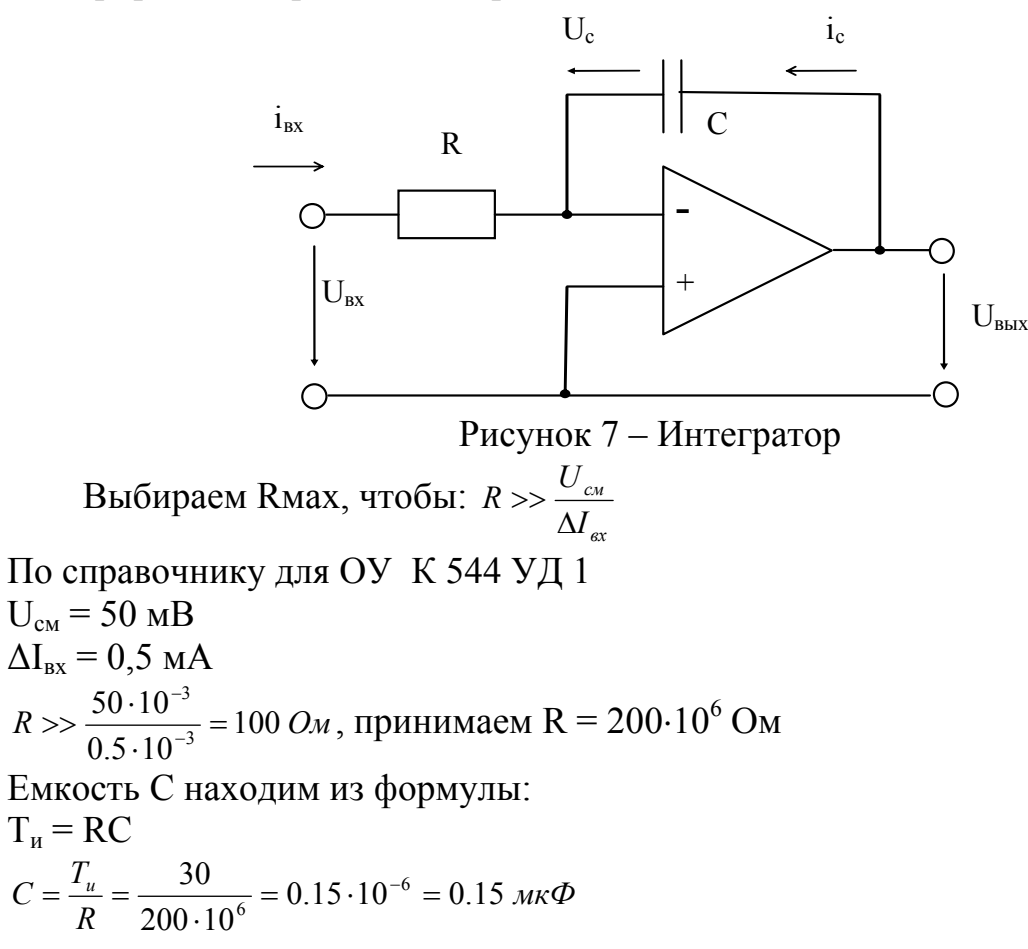

#### 6.4 ПРИМЕР РАСЧЕТА СХЕМЫ ДИФФЕРЕНЦИРОВАНИЯ

Рассчитать схему дифференцирования U<sub>BX</sub> на ОУ (К 544 УД 2). Постоянная дифференцирования  $T_a = 15$  с. Схема дифференцирования приведена на рис. 8.

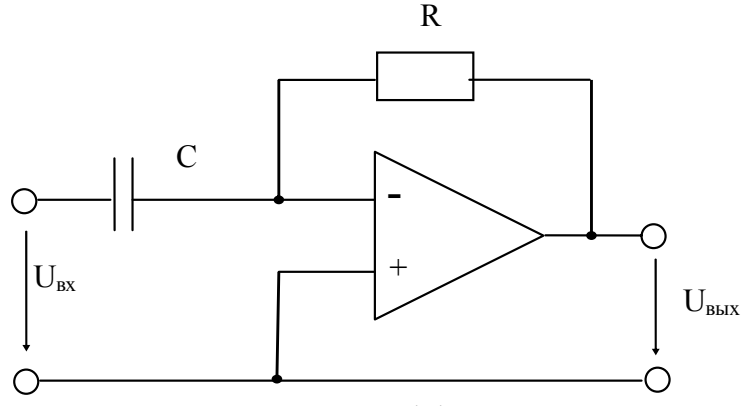

Рисунок 8 – Дифференциатор

$$
U_{\rm \scriptscriptstyle GbIX}(t) = -CR \frac{\partial U_{\rm \scriptscriptstyle ex}}{\partial t}
$$

Время дифференцирования  $T_a$  связано зависимостью:  $T_a = RC = 15$  с. Тогда: *С*  $R = \frac{T_{\partial}}{Q}$ 

Примем С = 20 мкФ, тогда  $R = \frac{13}{20 \times 10^{-6}} = 750 \text{ k}$  $20 - 10$  $=\frac{15}{20\cdot 10^{-6}}$ 

### **7 ВАРИАНТЫ ЗАДАНИЙ ДЛЯ КОНТРОЛЬНОЙ РАБОТЫ**

1 Рассчитать схему суммирования трех входных напряжений Uвх1,Uвх2,Uвх3 на операционном усилителе ОУ. Исходные данные приведены в таблице 1.

Таблица 1 – Исходные данные для расчета сумматоров.

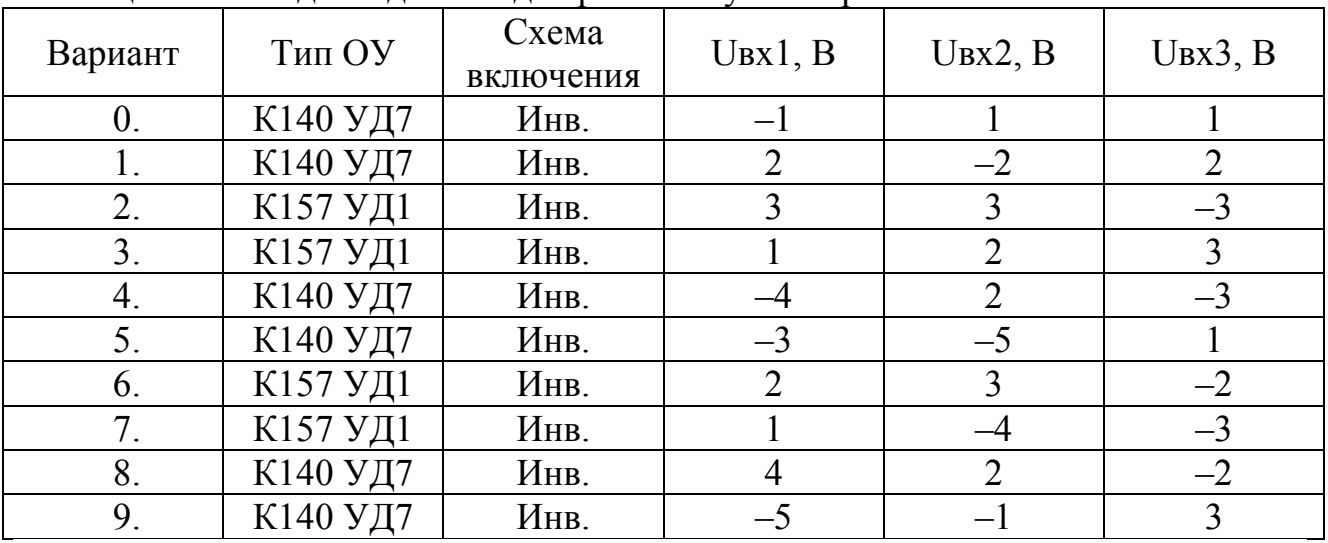

2 Рассчитать схему интегрирования входного напряжения Uвх на операционном усилителе ОУ. Исходные данные приведены в таблице 2. Таблица 2 – Исходные данные для расчета интеграторов

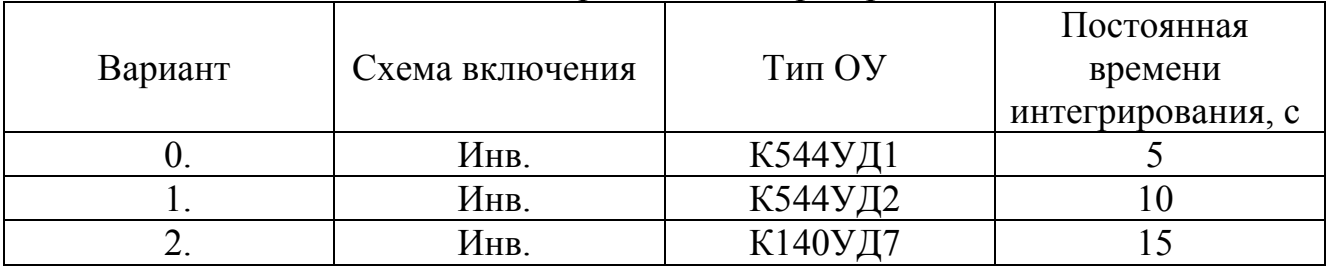

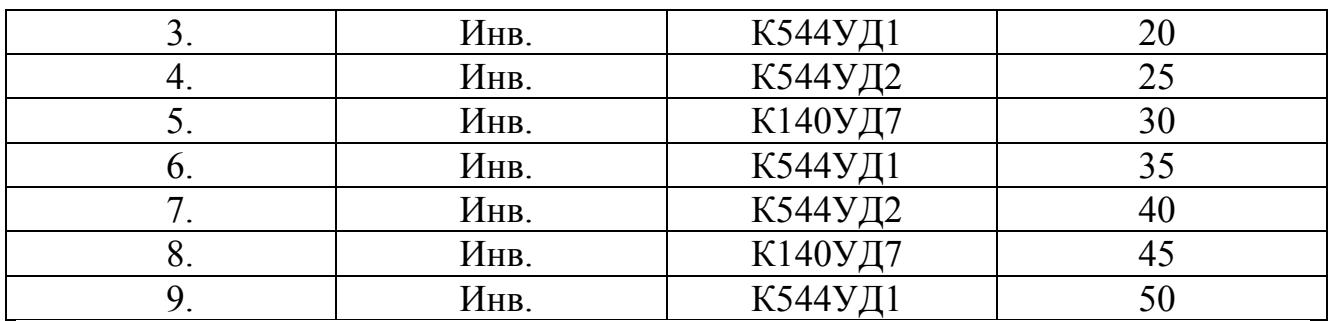

3 Рассчитать схему дифференцирования входного напряжения Uвх на операционном усилителе ОУ. Исходные данные приведены в таблице 3. Таблица 3 – Исходные данные для расчета дифференциаторов

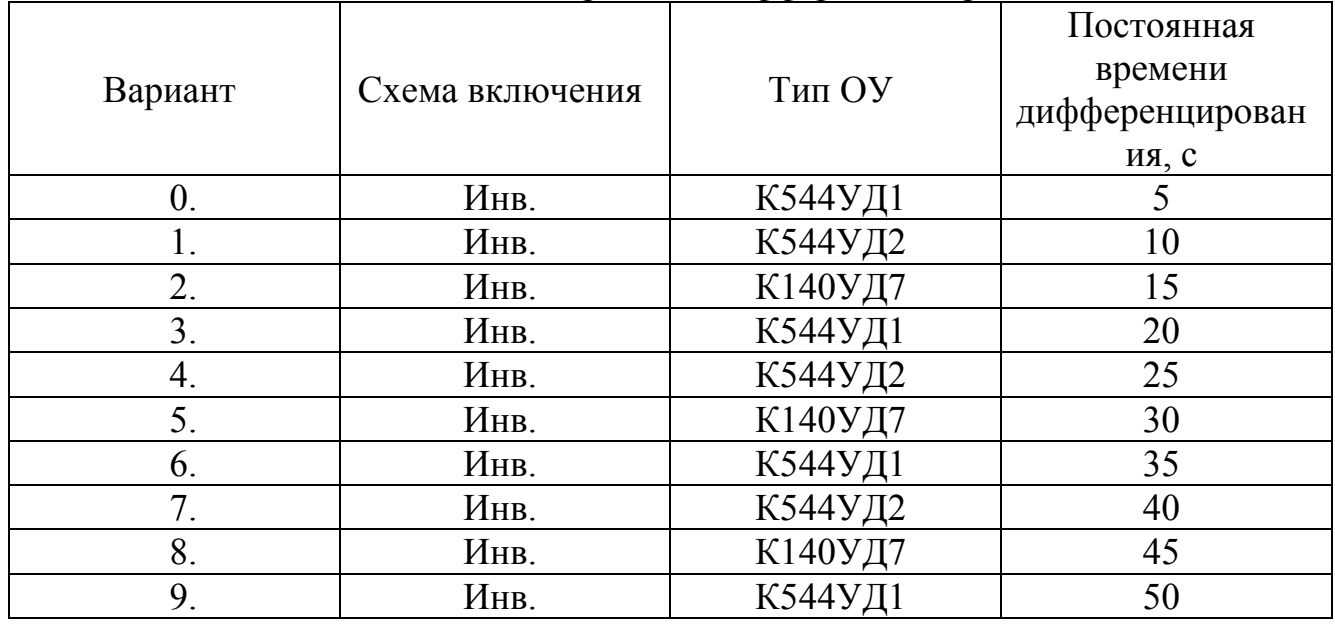

*Учебное издание*

#### **ТЕХНИЧЕСКИЕ СРЕДСТВА АВТОМАТИЗАЦИИ**

#### **МЕТОДИЧЕСКИЕ УКАЗАНИЯ, ПРОГРАММА И КОНТРОЛЬНЫЕ ЗАДАНИЯ**

ЛОПАТИН Александр Геннадиевич КИРЕЕВ Павел Анатольевич ЛОПАТИНА Светлана Викторовна

Редактор Туманова Е.М. Лицензия ЛР № 020714 от 02.02.98 Подписано в печать  $\therefore$  Формат 60х84 1/16 Бумага Снегурочка. Отпечатано на ризографе Усл. печ. л.1,06. Уч.- изд. л. 1. Тираж 50 экз. Заказ № .

ФГБОУ ВПО Российский химико-технологический университет им. Д. И. Менделеева Новомосковский институт (филиал). Издательский центр Адрес университета:125047, Москва, Миусская пл., 9 Адрес института: 301670, Новомосковск, Тульской обл., Дружбы 8